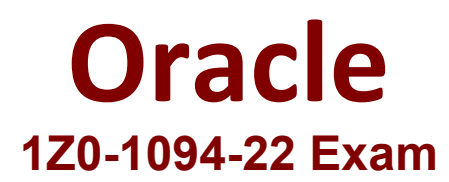

**Oracle Cloud Database Migration and Integration 2022 Professional**

> **Questions & Answers Demo**

## **Question: 1**

What is the managed chatbot service of Oracle Cloud called?

A. Digital Bot

B. Digital Integration

C. Digital Support

D. Digital Assistant

Explanation:

## **Question: 2**

Which TWO methods should you use when migrating a target database with different endianness than the source database? (Choose all correct answers)

A. RMAN DUPLICATE

B. RMAN Transportable Tablespaces with Data Pump

C. RMAN CONVERT

D. RMAN RESTORE from target

**Answer: B, D**

**Answer: D**

Explanation:

**Question: 3**

Which statements are true about Data Pump? (Choose two.)

A. It supports cross-endian formats

B. Both the source and target database must be of the same version

C. It supports cross-platform migration

D. A best practice is to invoke Data Pump using SYS as SYSDBA

**Answer: A, C**

Explanation:

## **Question: 4**

If unplug and plug was decided to be used as the tool for the migration to Oracle Cloud Infrastructure (OCD), which two constraints are part of this migration to process for using unplug and plug? (Choose all correct answers)

- A. Target must be an Autonomous database.
- B. Target and source have same Endianness.
- C. Source must be Little-endian.
- D. Source and target need to be container database (CDB).

**Answer: B, D**

Explanation:

## **Question: 5**

Which TWO statements are true about the Oracle Zero Downtime command line? (Choose all correct answers)

A. The zdmeli migrate database command can be run with no options as long as all the information is correctly specified in Zero Downtime Migration's (ZDM) response file.

B. When the source database is a single instance database deployed on a non-Grid Infrastructure environment, the sourcesid option should be used to specify the database name.

C. Upon executing the zdmcli, migrate database command, the only way to track the status of the migration is by querying the ZDM service using the provided job ID.

D. The -sourcedb option is the only valid option to indicate the source database name.

**Answer: B, C**